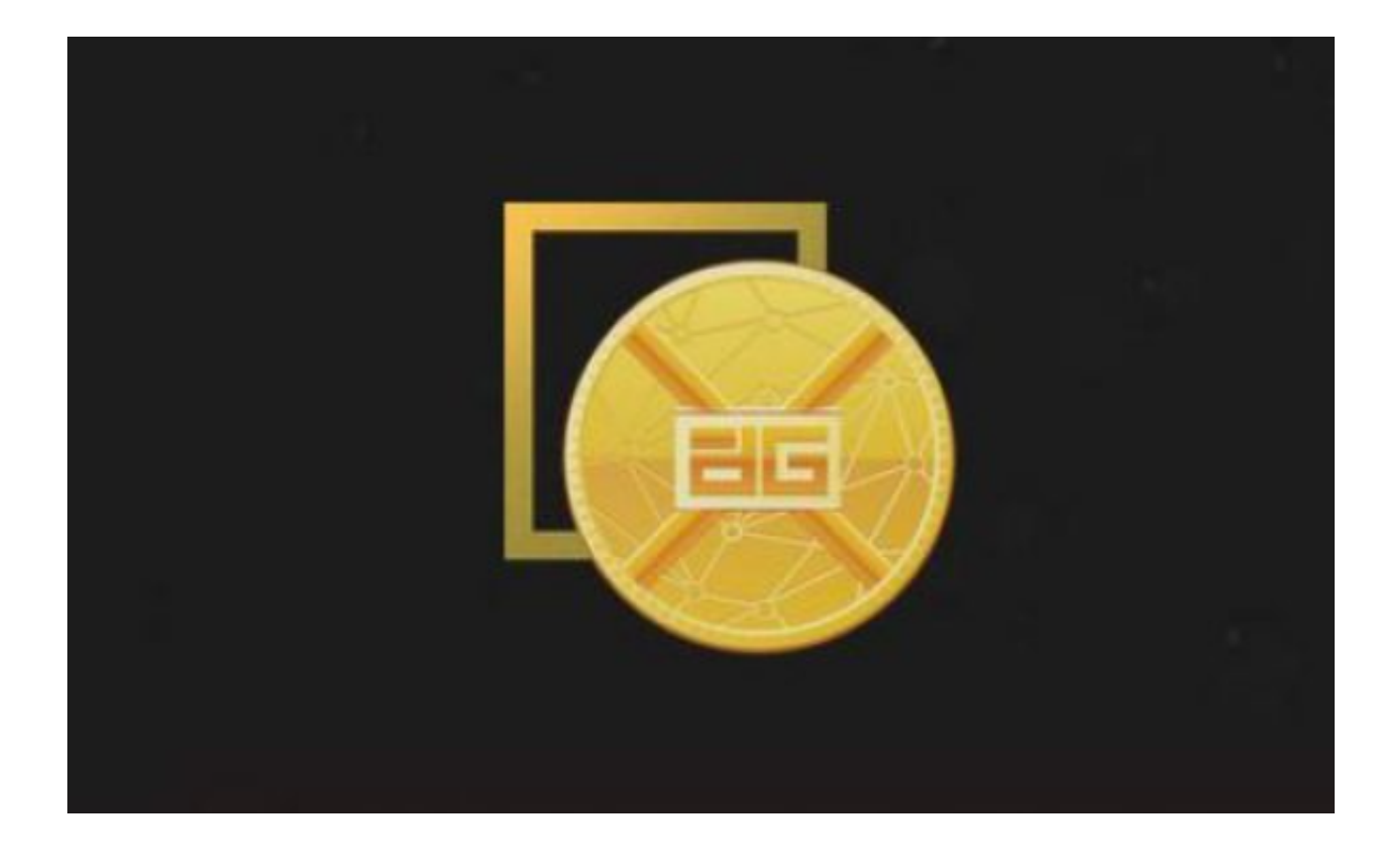

 Bitget是一个全球领先的数字资产交易平台,专注于数字货币和区块链产品。作为 世界领先的区块链技术应用和数字经济创新平台, Bitget上币标准严谨, 交易对丰 富且安全性高,有利于交易者灵活应对各种复杂市场环境。

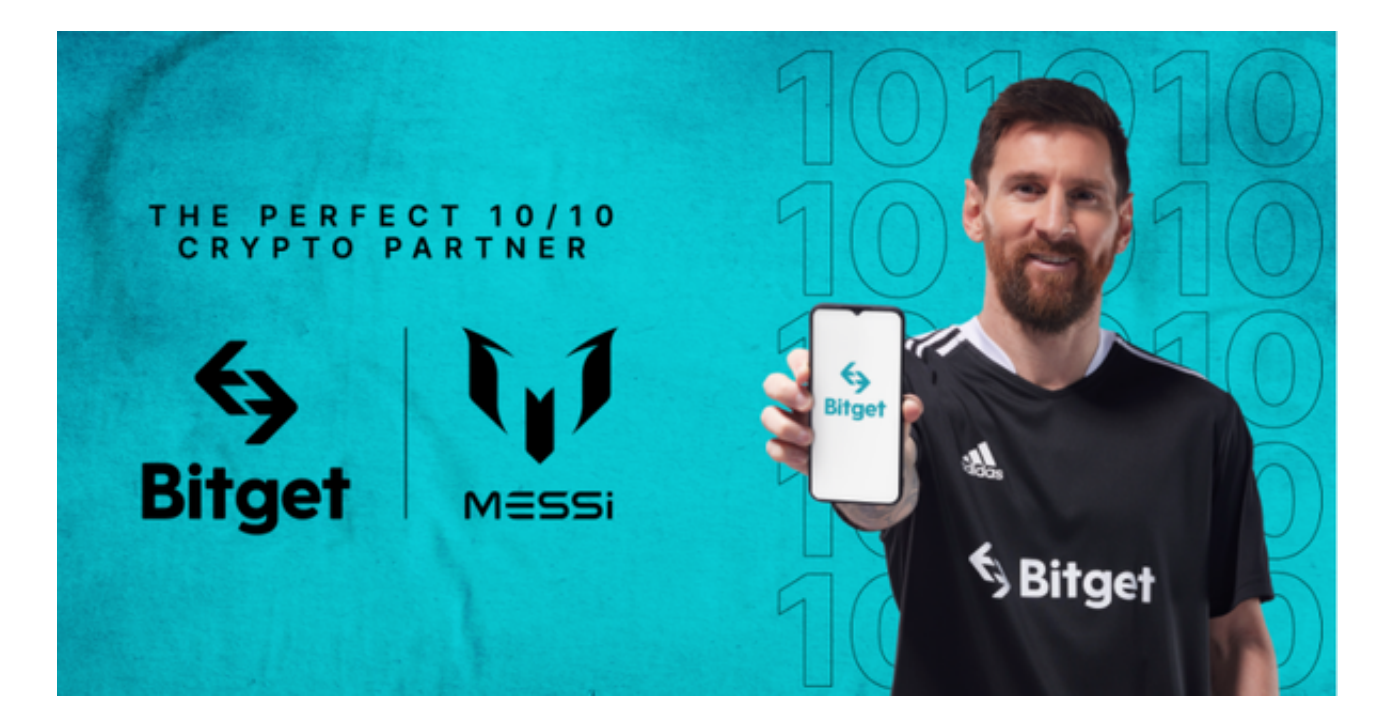

其中,黄金代币DGD(DigixDAO)是Bitget交易平台上一个比较热门的投资货币 ,是黄金资产上链的重要代表,它把黄金资产与区块链技术结合起来,实质上是使 得黄金可以进行该平台上的去中心化交易。

 当然,想要买卖黄金代币,支持的交易平台有很多,基本上正规的大型交易平台 都支持此种交易。本篇文章主要介绍Bitget交易平台,那么,如何通过Bitget App交易DGD黄金代币呢?

 首先,打开您的手机浏览器输入Bitget官方网址,进入Bitget首页,在Bitget首页 点击页面顶部"下载"按钮进入下载页面,选择适用您手机系统的版本( "iOS" 或"Android")进行下载。

 安装完成后,打开Bitget App,如果您是新用户,需要进行注册并完成KYC实名 认证。老用户则可直接登录。

然后是充值。在Bitget App的推荐页面或者资产页面,点击"充值",选择好您 要充值的币种,填写充值数量,确认所填写的信息无误后点击"提交",进行充值 。

通过Bitget App充值到账后, 就可以购买DGD黄金代币了。在交易界面上选择" 币币交易",找到DGD/USDT交易对,输入购买数量并点击"买入",就可以购买 到DGD黄金代币。

购买DGD黄金代币后,我们可以选择"合约交易" 或者 "币币交易"来进行交 易。Bitget支持币币交易和合约交易,其中币币交易是指用户之间相互交换的一种 交易方式,合约交易是进行数字货币期货交易,可以做多也可以做空,可以利用市 场的涨跌进行交易。

 如果选择币币交易,在币币交易界面,找到DGD/USDT交易对,然后输入你要卖 出的数量,点击"卖出",就可以将你的DGD黄金代币卖出。 如果选择的是合约 交易,在合约交易界面,找到DGD/USDT交易对,选择你想要的杠杆倍数(注意杠 杆倍数越高,风险越大),然后再输入你要卖出的数量。

如果你觉得DGD价格会上涨,那么可以做多,如果你觉得DGD价格会下跌,那么 可以做空。选择好方向后,输入你要买入的DGD数量,点击"买入/卖出"。

 最后,我们需要关注市场走势,随时调整自己的买入和卖出策略。在Bitget App的"行情"页面,我们可以实时查看DGD黄金代币的价格变动情况。